# MODUL 13 **RECORD**

Record adalah suatu tipe data terstruktur. Dengan record data dapat dikumpulkan yang masing-masing dapat mempunyai tipe data berbeda. Masing-masing item data disebut dengan fieild. Jadi record terdiri dari kumpulan field yang dapat berbeda tipe.

# **1 Deklarasi Record**

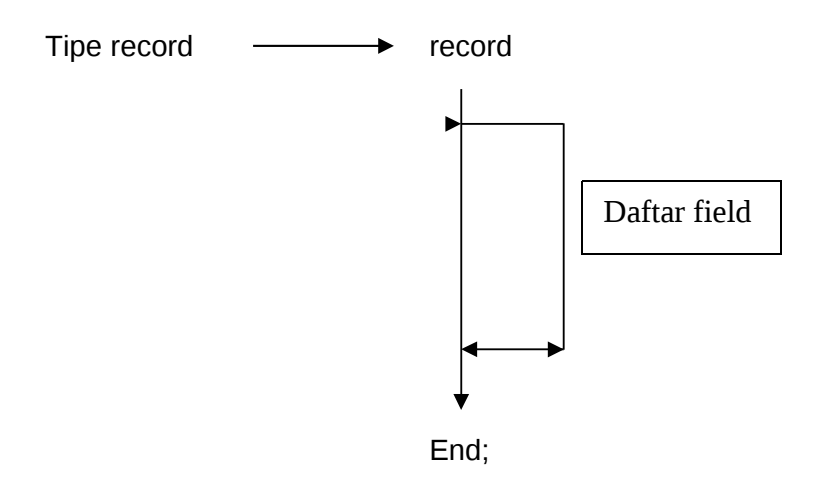

Contoh:

**Type** 

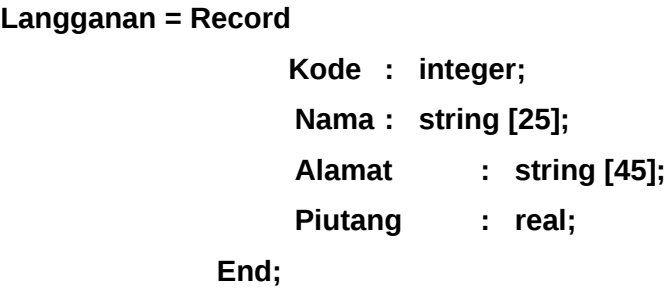

**Var** 

**Pelanggan : Langganan;**

*Atau* 

**Var**

**Pelanngan : Record**

**Kode : integer;**

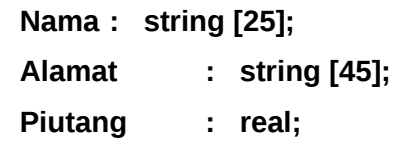

 **End;**

#### **2 Menggunakan Tipe Data Record**

Cara penulisannya:

Nama\_Record **.** Nama\_Field

Contoh :

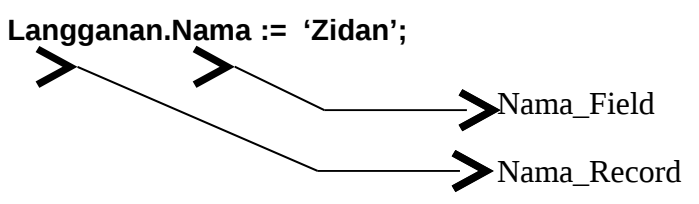

#### Studi Kasus 1:

Record mahasiswa mempunyai field yaitu NIM, Nama, IPK.

#### **Algoritma :**

Deklarasi

DataMhs = Record [ NIM, Nama, IPK]

Mahasiswa = array dengan type data DataMhs

Mulai

Memasukan data Mahasiswa

Selama I < JumlahMhs

Input NIM, Nama, IPK

Mengurutkan data Mahasiswa berdasarkan NIM

Selama I < JumlahMhs-1 kerjakan

Selama J < JumlahMhs – i kerjakan

Jika Mahasiswa[ J ].NIM > Mahasiwa[J+1].NIM maka

Lakukan tukar tempat

Dummy  $\leftarrow$  Mahasiswa[J]

Mahasiswa[J]  $\leftarrow$  Mahasiswa[J+1]

Mahasiswa[J+1]  $\leftarrow$  Dummy

Menampilkan data Mahasiswa

Selama I < JumlahMhs kerjakan Dengan Mahasiswa[ i ] Tulis [NIM, Nama, IPK]

Selesai

#### **Program :**

Program Contoh\_RecordMhs ;

Uses Wincrt;

Type

DataMhs = Record

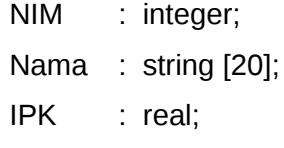

End;

Var

JumlahMhs, I,J : byte;

Mahasiswa: array [1..50] of DataMhs;

Dummy : DataMhs;

Begin

Clrscr;

```
{* Memasukkan data Mahasiswa *}
```

```
write ('Jumlah Mahasiswa = '); readln (JumlahMhs);
```
for I := 1 to JumlahMhs Do

begin

writeln;

with Mahasiswa do

begin

writeln ;

```
write ('NIM = '); readln (NIM);
```
write ('Nama Mahasiswa :') ; readln (Nama);

write ('IPK: '); readln (IPK) ;

end ;

end;

```
{* Mengurutkan data berdasarkan NIM *}
```

```
for i := 1 to JumlahMhs-1 do
```

```
for J = 1 to JumlahMhs-i do
```

```
if Mahasiswa[ J ].NIM > Mahasiwa[J+1].NIM then
```
begin Dummy := Mahasiswa[J]; Mahasiswa[J]  $:=$  Mahasiswa[J+1] ; Mahasiswa $[J+1] :=$  Dummy; End; *{\* Menampilkan Hasil \*}* writeln ; writeln ('---------------------------------------------') ; writeln (' NIM Nama IPK '); writeln ('---------------------------------------------') ; for i := 1 to JumlahMhs do begin with Mahasiswa[i] do writeln (NIM:5, Nama:20, IPK:11:2) ; end; writeln ('---------------------------------------------') ;

end. *{\* Selesai \*}*

## **2.3 Record di dalam record**

Mungkin saja sebuah record berisi record. Sebagai gambaran hal ini, perhatikan deklarasi berikut :

RecTanggal = Record

Tanggal, Bulan, Tahun : integer;

End;

RecPegawai = Record

NIP : LongInt; Nama : string[25]; TglLahir : RecTanggal; Gaji : LongInt;

End;

Jadi dapat digambarkan :

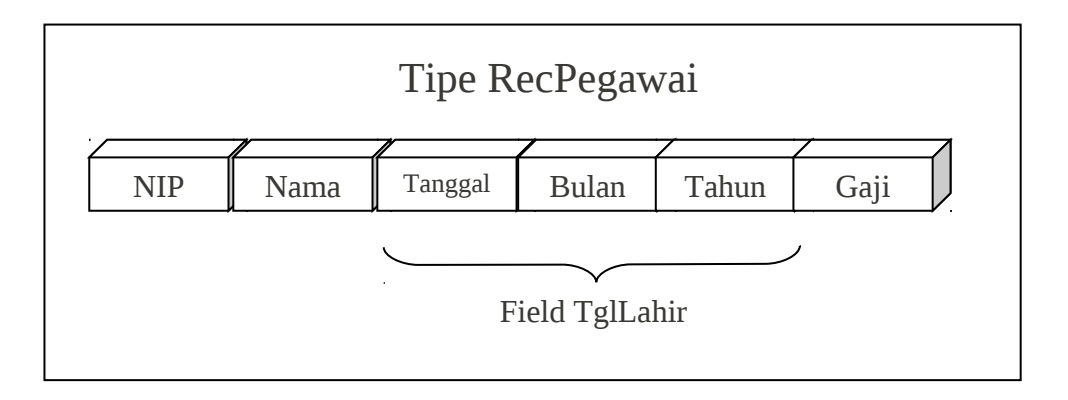

Berarti pada record *RecPegawai* didalamnya terdapat *RecTanggal.* Hal ini sering ditemui pada kasus pendataan Pegawai atau juga Mahasiswa.

# Studi kasus 2 :

Seorang pegawai memiliki data-data sbb : NIP, Nama, Tanggal Lahir, Gaji. Sedangkan tanggal lahir sendiri terdiri dari field : Tanggal, Bulan, Tahun.

# **Algoritma :**

Deklarasikan

Record tanggal [Tanggal, bulan, tahun]

Record Pegawai

Mulai

Masukan data pegawai Input NIP, Nama, Tanggal, Bulan, Tahun, Gaji Tampilkan data pegawai

Tulis NIP, Nama, Tanggal, Bulan, Tahun, Gaji

Selesai

## **Program :**

Program Contoh\_Record\_dalam\_Record;

Uses WinCrt;

Type

RecTanggal = Record

Tanggal, Bulan, Tahun : integer;

End:

RecPegawai = Record

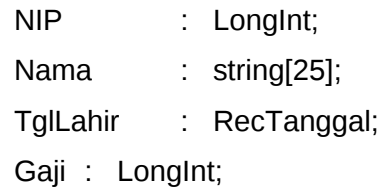

End;

Var

DataPeg : RecPegawai ;

Begin

Clrscr;

```
{* Memasukan Data pegawai *}
Write ('NIP = '); Readln (DataPeg.NIP) ;
Write ('Nama = '); Readln (DataPeg.Nama) ;
Write ('Tanggal Lahir'); 
Write ('Tanggal ='); Readln (DataPeg.TglLahir.Tanggal) ;
Write ('Bulan = ') ; Readln (DataPeg.TglLahir.Bulan) ;
Write ('Tahun = ') ; Readln (DataPeg.TglLahir.Tahun) ;
Write ('Gaji = ') ; Readln (DataPeg.Gaji) ;
Clrscr;
{* Menampilkan Data Pegawai *}
Writeln;
Writeln ('NIP = ', DataPeg.NIP);
Writeln('Nama = ', DataPeg.Nama); 
Writeln ('Tanggal Lahir =',DataPeg.TglLahir.Tanggal,'/',
DataPeg.TglLahir.Bulan,'/', DataPeg.TglLahir.Tahun); 
Writeln ('Gaji = ', DataPeg.Gaji) ;
Readln;
```
End.

Latihan :

Buatlah record untuk menyatakan :

- a. Data buku : judul, pengarang, penerbit, jumlah
- b. Data mobil : merk, cc, No. mesin, tahun, warna.